# **d.velop**

## d.velop smart invoice **Lösungsbroschüre**

Digitale Rechnungsverarbeitung leicht gemacht

Mit *d.velop smart invoice* manuelle Abläufe in der Rechnungsverarbeitung digitalisieren und automatisieren: Ins System importierte Rechnungen werden über einen Workflow direkt zur Bearbeitung in die Fachabteilungen geschickt. Setzen Sie auf Zeitersparnis und optimierte Transparenz Ihrer Prozesse. Sichern Sie sich wertvolle Skontoerträge und erhöhen Sie die Auskunftsfähigkeit der Mitarbeiter.

*d.velop smart invoice* bietet die komfortable Verarbeitung sämtlicher Rechnungen in einem digitalen Workflow. Prüfung, Freigabe und Kontierung funktionieren genauso wie mit dem Buchungsstempel auf Ihren Papierdokumenten – nur wesentlich schneller und bequemer.

Sämtliche Belege sind ab ihrem Eingang mit einem Mausklick verfügbar und werden rechtskonform elektronisch im digitalen Archiv der d.velop AG gespeichert. Der Prozess wird gemäß Ihrer Vorgaben durchgeführt, somit ist der gesamte Ablauf flexibel konfigurierbar. Gleichzeitig werden automatisch Protokolle für den Rechnungsprüfer erstellt.

Das Modul ist so ausgelegt, dass nahezu jedes ERP-System angebunden werden kann. Über diese Anbindung können die ermittelten Daten automatisch an ein Buchhaltungs- bzw. ERP-System übertragen und von dort aus wie gewohnt verbucht werden. Durch Vorgabe von zuständigen Mitarbeitern und deren Vertretern ist es möglich anstehende Aufgaben per automatischer Weiterleitung an die Vertretung zu übergeben, wenn ein Mitarbeiter verhindert ist.

### Scannen der Rechnungen

Für die Ablage ins d.3ecm müssen die Eingangsrechnungen und Belege digitalisiert und mit den Basisdaten der Rechnung versehen werden. Hierzu werden die Rechnungen mit dem d.capture batch Standard Modul gescannt. Dabei findet eine erste Prüfung statt. Dazu gehört bspw. die Kontrolle auf Hochformat oder ob leere

Seiten vorhanden sind. Barcodes auf der ersten Seite einer Rechnung können dabei als Trennblätter genutzt werden. Anschließend kommt der d.velop document reader invoice zum Einsatz. Das Modul führt eine automatisierte Auslesung der Kopf- und Fußdaten durch. Gleichzeitig findet eine logische Prüfung der Zahlenwerte und ein Abgleich mit den Fibu-Daten statt, sofern die entsprechenden Stammdaten an das d.3ecm geliefert werden. Diese Automatisierung spart viel Zeit. Alternativ kann das Scannen und Erfassen der wesentlichen Attributdaten auch nur mit d.capture batch erfolgen. Dies bedeutet aber einen deutlich höheren, manuellen Erfassungsaufwand.

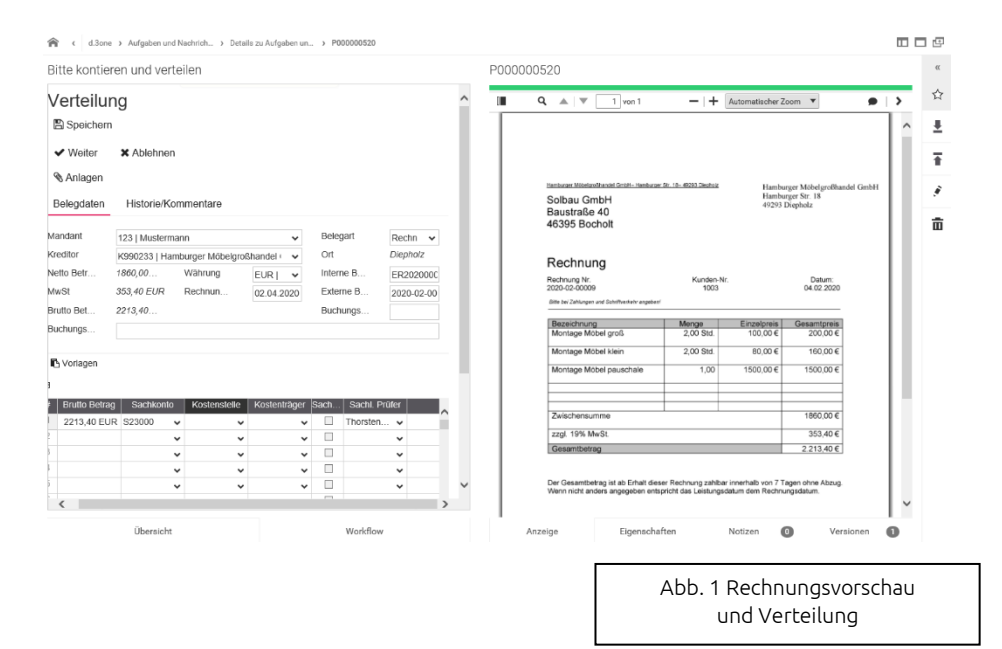

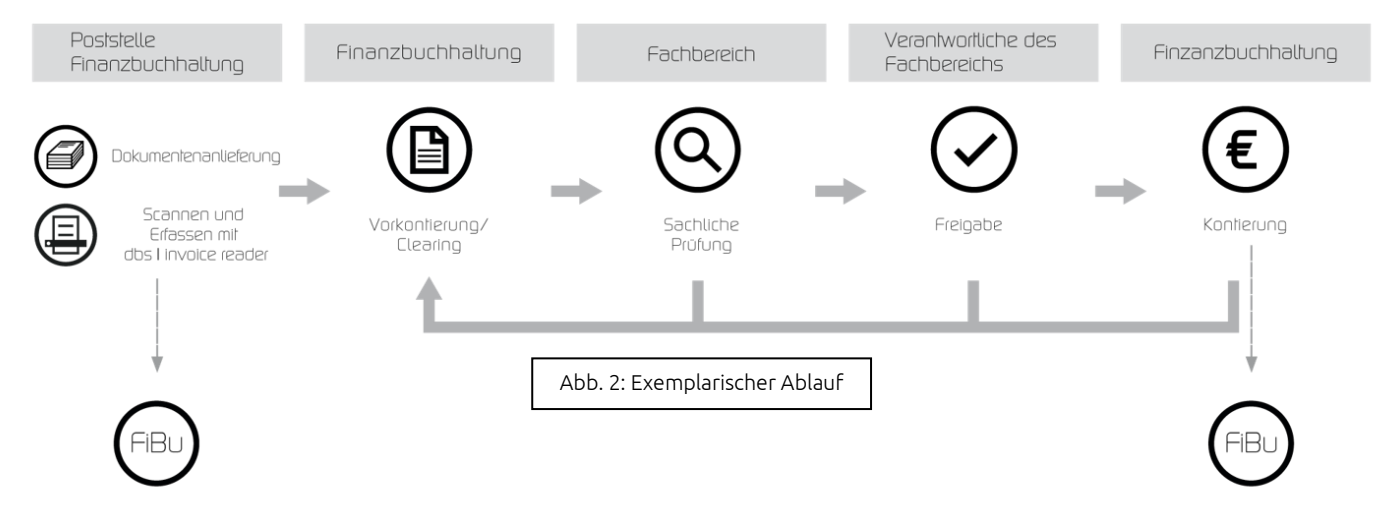

## Der digitale Postkorb

Durch den Import der Rechnungen ins d.3ecm startet automatisch der Workflow zur Prüfung und Genehmigung der Eingangsrechnungen. Ein Mitarbeiter (oder eine Gruppe von Mitarbeitern) bekommt eine Aufgabe aus dem Workflow zur Erledigung zugeordnet und im d.3ecm Postkorb wird ein entsprechender Postkorbeintrag generiert. Ein Doppelklick auf den Postkorbeintrag öffnet das Dokument mit der zugehörigen Bearbeitungsmaske.

Wurde die Aufgabe an eine Gruppe von Mitarbeitern gesendet, so erhält jedes Gruppenmitglied einen entsprechenden Postkorbeintrag. Sobald ein Mitarbeiter die Aufgabe bearbeitet, wird der Postkorbeintrag bei den anderen Mitarbeitern der Gruppe entfernt. Optional können die zugeordneten Workflowteilnehmer für neue Arbeitsaufträge eine E-Mail-Benachrichtigung erhalten.

## Mögliche Stationen im Workflow

Der automatisierte Prozess *d.velop smart invoice* besteht aus frei wählbaren Stationen mit einem variabel konfigurierbaren Ablauf. Beispiele sind "sachliche Prüfung", "rechnerische Prüfung", "Kontierung" und "Zahlungsfreigabe". Anhand des dargestellten, exemplarischen Ablaufes werden die Stationen im Folgenden beispielhaft beschrieben.

#### **Vorkontierung:**

Im Rahmen der Vorkontierung werden die gescannten Rechnungen gemäß vorher festgelegter Attribute (zum Beispiel Aufschlüsselung nach Kostenstellen) an die entsprechenden Mitarbeiter weitergeleitet.

#### **Sachliche Prüfung:**

Eine Rechnung kann durch eine oder mehrere Personen sachlich geprüft werden. Bei mehreren Prüfern geht die Rechnung erst weiter zum nächsten Schritt, wenn alle Prüfer sie als sachlich richtig geprüft haben. Mit der Funktion "Speichern / Bearbeitung aussetzen" übernimmt eine Person die Bearbeitung für einen späteren Zeitpunkt. Dabei bleibt die Rechnung in dessen Postkorb liegen, bei anderen Gruppenmitgliedern der Station wird die Rechnung aus dem Postkorb gelöscht.

Schließlich kann eine Rechnung auch abgelehnt werden, wozu beispielsweise ein Kommentar abgegeben werden muss und der Workflow für diese Rechnung beendet ist. Die sachliche Prüfung kann mit der rechnerischen Prüfung gekoppelt erfolgen oder letztere findet in einem eigenen Workflowschritt statt.

#### **Zahlungsfreigabe:**

Der in der sachlichen Prüfung ausgewählte Workflowteilnehmer hat schließlich die Möglichkeit der Zahlungsfreigabe. Entsprechende Prüfmechanismen stellen sicher, dass eine Rechnung durch niemanden freigegeben werden kann, der bereits die sachliche Prüfung durchgeführt hat (4-Augen Prinzip).

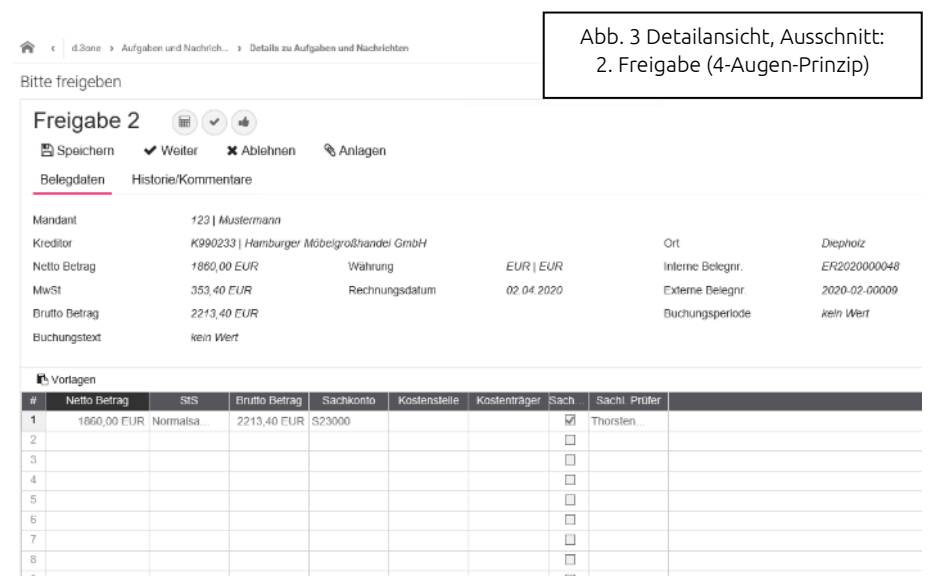

#### **Kontierung:**

In der Kontierung ist es möglich, Sachkonten zu erfassen und die Rechnungen final noch einmal zu überprüfen. Weiterhin kann z. B. über Eingabe einer Kreditorennummer der Kreditor geändert werden.

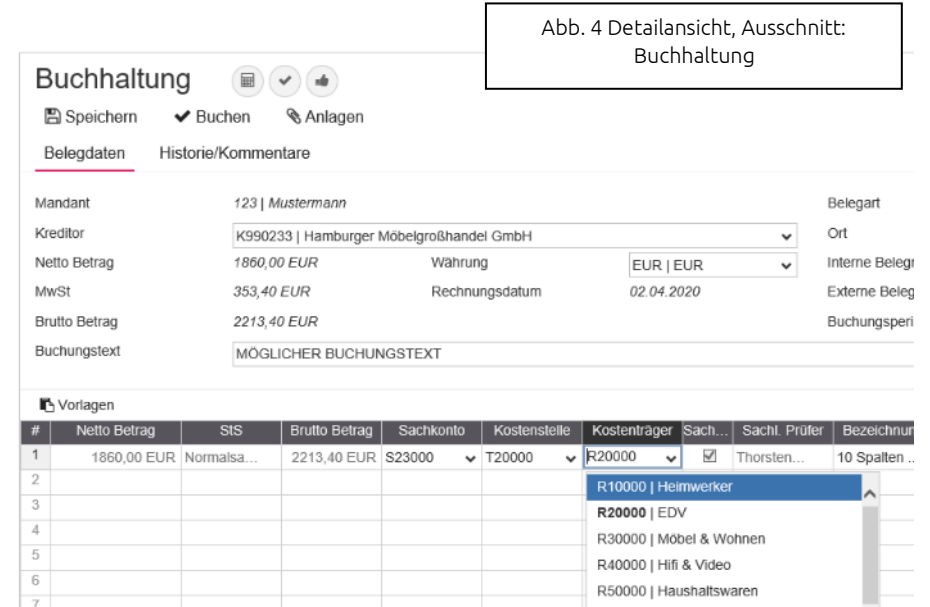

## Workflowprotokoll

Während der Bearbeitungsphase können alle berechtigten Personen die bisherigen Workflowschritte im d.3ecm nachverfolgen, wodurch stets eine schnelle Einsicht in den aktuellen Stand ermöglicht wird.

Abschließend wird ein Protokoll erzeugt, in dem die einzelnen Schritte festgehalten und die Prüfer sowie zugehörig Datum und Uhrzeit angezeigt werden. Das Workflowprotokoll dient einer späteren Nachverfolgbarkeit des Prozesses.

*d.velop smart invoice* erhöht die Transparenz und Auskunftsfähigkeit, intern und extern für den Betriebsprüfer.

## d.velop smart invoice im Überblick

- ✓ Standardisiertes Tool mit kurzer Implementierungszeit
- ✓ Beschleunigte Arbeitsabläufe
- ✓ Leichte, intuitive Handhabung
- ✓ Flexibel konfigurierbarer Ablauf
- ✓ 4-Augen-Prinzip
- $\checkmark$  automatische Zuordnung an Mitarbeiter, bspw. nach Kreditoren oder Kostenstellen
- ✓ Protokolle für den Rechnungsprüfer
- ✓ Integrierbarkeit in alle ERP-/Fibu-Systeme
- ✓ Zugriff auf Rechnungen auch für Mitarbeiter außerhalb der Finanzbuchhaltung
- ✓ Zentrale Datenhaltung ohne redundante Kopien
- ✓ Verbesserte Transparenz

## d.veLop digital solutions

Die d.velop digital solutions GmbH mit Sitz in Kiel wurde 2005 gegründet. Die 100%ige Tochtergesellschaft der d.velop AG verantwortet in Norddeutschland den Vertrieb für das gesamte Lösungsportfolio der d.velop Gruppe.

d.velop ist ein innovatives und dynamisches IT-Dienstleistungsunternehmen, das sich auf die Themen Enterprise-Content-Management (ECM), digitale Archivierung, Dokumenten- und Workflow-Management konzentriert.

Mit kompetenten Mitarbeitern und Partnern werden gemeinsam kundenorientierte Lösungen geschaffen, die Unternehmen verschiedener Branchen helfen, ihre Geschäftsprozesse zu optimieren. Dazu zählen unter anderem Reedereien, Patentanwaltskanzleien, Bundesligisten und Kunden aus den Bereichen Industrie, Handel, Logistik. Die d.velop Kiel agiert zudem bundesweit als Kompetenzcenter für Handwerks-, Industrie- und Handelskammern.

### Sprechen Sie uns an:

**d.velop** digital solutions GmbH Kieler Kamp 99 24145 Kiel Telefon: 0431/53559-0 E-Mail: dds-info@d-velop.de www.d-velop-nord.de